## ANÁLISE ESTATÍSTICA DE MEDIDAS EM CIÊNCIAS EXATAS Trabalhos de meio de curso

Vito R. Vanin, Philippe Gouffon, Otaviano Helene

Setembro 2013

# Conteúdo

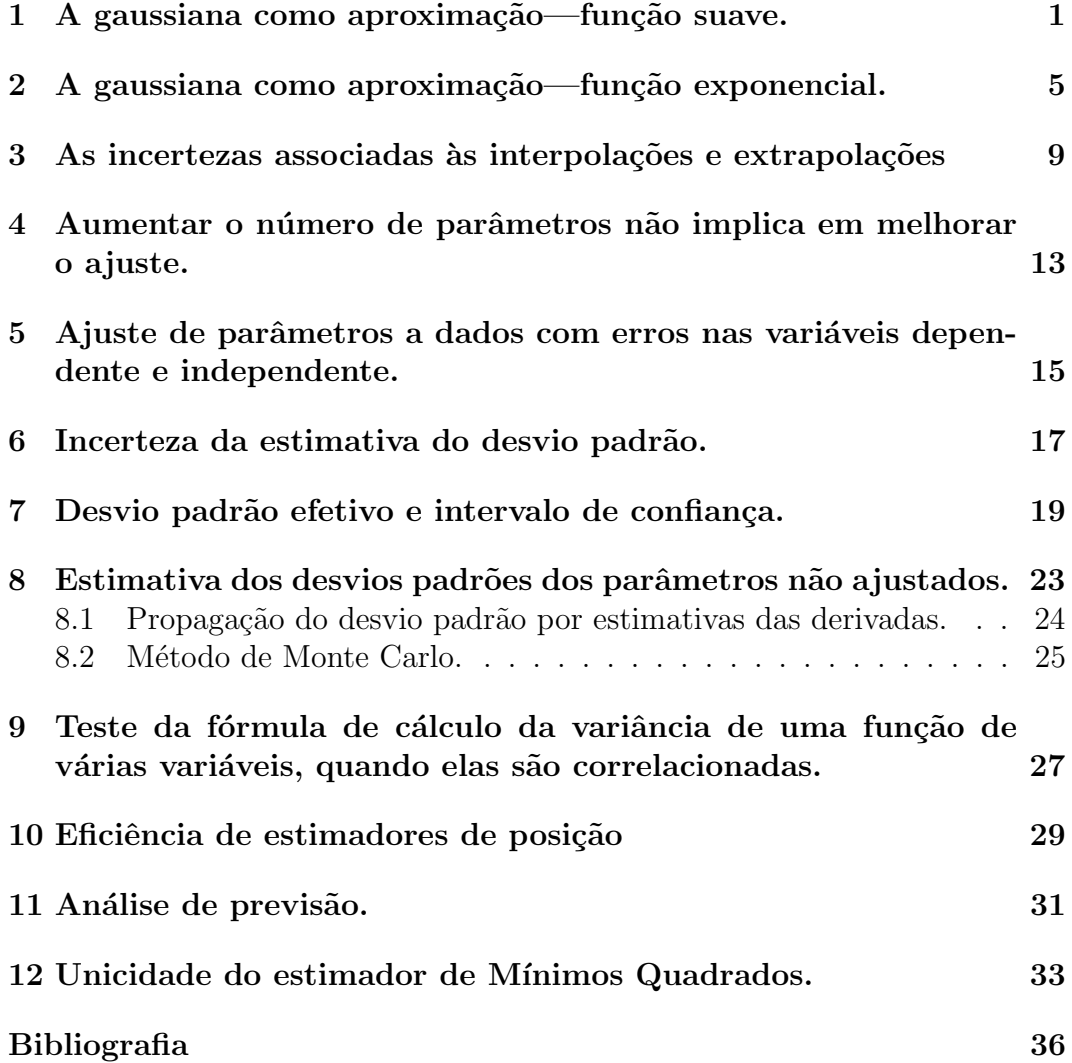

 $\label{eq:con} \textsc{CONTE} \textsc{úbo}$ 

 $\rm ii$ 

## A gaussiana como aproximação—função suave.

Se r é uma variável gaussiana, quais as funções densidade de probabilidade do perímetro  $2\pi r$ , da área  $4\pi r^2$  e do volume  $4\pi r^3/3$  ? Calcule analiticamente as funções densidade de probabilidade, defina as condições limite para validade da aproximação gaussiana e teste-as (as fdps e as condições limite) por simulação. Interprete as barras de incerteza, para mais e para menos, desiguais, nos casos das grandezas área e volume.

- Etapa 1. Gere números aleatórios gaussianos pelo método da inversão a partir de números aleatórios com f.d.p. uniforme.<sup>1</sup> A fim de gerar aleatórios gaussianos de média 0 e desvio padrão 1, por meio desse algoritmo, proceda da seguinte maneira :
	- Construa uma tabela com os valores da integral

$$
I(x) = \int_{-\infty}^{x} \frac{1}{\sqrt{2\pi}} \exp(-y^2/2) dy
$$

• Sorteie um número aleatório  $z$  entre 0 e 1 probabilidade constante nessa faixa.

 $^1\rm{Embora}$ as linguagens de computação atuais gerem números aleatórios com distribuição normal, cumpra todos os passos desta etapa, cujo objetivo é apresentar o método da inversão, em que se baseiam muitos geradores de aleatórios gaussianos e poderá lhe ser útil nos casos em que a linguagem de computação disponível não fornecer aleatórios com a distribuição que voce vier a necessitar.

• Procure x na tabela de  $I(x)$  tal que

$$
I(x) \le z < I(x'),
$$

com  $x$  e  $x'$  entradas consecutivas na tabela.

• O aleatório gaussiano  $\mu$  pode ser obtido por interpolação linear,

$$
\mu = x + \frac{x' - x}{I(x') - I(x)}(z - I(x))
$$
\n<sup>(T1.1)</sup>

Não é necessário montar uma tabela de  $I(x)$  com mais que 100 valores, a qual você poderá até mesmo copiar de uma tabela, por exemplo, do Handbook of Mathematical Functions, Abramovitz e Stegun, Dover, 9<sup>ª</sup> impressão, pg. 96.

• Finalize esta etapa verificando se os aleatórios são gaussianos mesmo. Para tanto, sorteie um número grande de aleatórios gaussianos, calcule a média, o desvio padrão, a curtose,  $\kappa$ ,

$$
\kappa = \frac{\overline{(x - \bar{x})^4}}{(\sigma^2)^2} - 3
$$

e o parâmetro de assimetria,  $\beta$ ,

$$
\beta = \frac{\overline{(x-\bar{x})^3}}{(\sigma^2)^{3/2}}
$$

- Etapa 2. Supondo a variável r gaussiana de média  $\mathbf{r}_0$  e desvio padrão  $\sigma_r$ (conhecidos), calcule as fdps da área  $A = 4\pi r^2$  e do volume  $V = 4\pi r^3/3$ .
	- Calcule os valores médios de  $A$ e de  $V,$   $A_{0}$ e  $V_{0},$ em função de  $\mathbf{r}_{0}$ e  $\sigma_r$ .
	- $\bullet~$  Expanda as fdps de  $A$  e  $V$  em torno de  $A_0$  e  $V_0$ nos casos em que

$$
A - A_0 \ll A_0,
$$
  

$$
V - V_0 \ll V_0,
$$

obtendo aproximações gaussianas para essas fdps.

- Compare as funcões exatas com as aproximadas nos pontos:  $A =$  $A_0$ ;  $A = A_0 \pm \sigma_A$ ;  $A = A_0 \pm 2\sigma_A$  e nos pontos equivalentes para V (use  $\sigma_A$  calculado aproximadamente).
- Qual o valor de  $\sigma_r/r$  que origina diferenças de 5% entre os valores das fdps exata e a aproximada nesses pontos escolhidos?
- Etapa 3. Escolha  $r_0$  e  $\sigma_r$  para os quais as aproximações gaussianas das fdps de A e V sejam válidas, gere aleatórios gaussianos  $\mu_i$  de média 0 e desvio padrão 1 e com eles simule um conjunto de dados  $\mathbf{R}_1 = \{r_i \mid r_i =$  $r_0+\mu_i\sigma_r$ , (dados gaussianos de média  $r_0$  e desvio padrão  $\sigma_r$ ). Construa os conjuntos  $\mathbf{A}_1 = \{A(r_i)\}\;$ e  $\mathbf{V}_1 = \{V(r_i)\}\;$ . Calcule a média, o desvio padr˜ao, a curtose e a assimetria dos 3 conjuntos.
	- Repita toda a operação acima para  $r_0$  e  $\sigma_0$  tais que as aproximações gaussianas das fdps de  $A \in V$  não sejam válidas. Neste caso, escolha os intervalos de A e V que melhor representam as grandezas - discuta as possibilidades e defenda sua escolha!
- Etapa 4. Compare a condição de validade da aproximação gaussiana nesse caso com aquela de transformações do tipo  $e^{\lambda t}$  (exercício seguinte) e discuta qual o motivo da diferença de critérios.

 $T1$  -  $\cal{A}$  gaussiana como aproximação

# A gaussiana como aproximação—função exponencial.

Se t é uma variável aleatória gaussiana, como se distribui  $f(t) = \exp(\lambda t)$  ? Calcule analiticamente a função densidade de probabilidade, defina as condições limite para validade da aproximação gaussiana e teste-as (a f.d.p. e as condições limite) por simulação. Interprete as barras de incerteza assimétricas,  $\sigma_{f+}$  e  $\sigma_{f-}$ .

- Etapa 1. Gere números aleatórios gaussianos pelo método da inversão a partir de números aleatórios com f.d.p. uniforme. Para isso, proceda da seguinte maneira:
	- Tabele  $I(x)$  para  $x > 0$  como

$$
I(x) = 2 \int_0^x \frac{1}{\sqrt{2\pi}} \exp(-y^2/2) dy
$$

• Com um aleatório  $z$  gerado de acordo com uma f.d.p. constante entre  $0 e 1$ , escolha quanto o aleatório gaussiano está longe da média: Procure x na tabela de  $I(x)$  tal que

$$
I(x) \le z < I(x'),
$$

com  $x e x'$  entradas consecutivas na tabela. O aleatório gaussiano  $\mu$  pode ser obtido por interpolação linear,

$$
\mu = x + \frac{x' - x}{I(x') - I(x)} (z - I(x))
$$
\n(T2.1)

Não é necessário montar uma tabela de  $I(x)$  com mais que 100 valores, a qual você poderá até mesmo copiar de uma tabela, por exemplo, do Handbook of Mathematical Functions, Abramovitz e Stegun, Dover, 9<sup>ª</sup> impressão, pg. 96.

- Com outro aleatório de f.d.p. uniforme, defina o *sinal* da diferença escolhida acima.
- Esses aleatórios gaussianos têm média 0 e desvio padrão 1. Finalize esta etapa verificando se eles são gaussianos mesmo. Para tanto, sorteie muitos valores e calcule a média, o desvio padrão, a curtose, κ,

$$
\kappa = \frac{\overline{(x - \bar{x})^4}}{(\sigma^2)^2} - 3
$$

e o parâmetro de assimetria,  $\beta$ ,

$$
\beta = \frac{\overline{(x-\bar{x})^3}}{(\sigma^2)^{3/2}}
$$

Compare os valores desses parâmetros com os esperados quando a distribuição é a Normal.

- **Etapa 2.** Supondo a variável t gaussiana de média  $t_0$  e desvio padrão  $\sigma_t$  (conhecidos), calcule a f.d.p. de  $f(t) = \exp(\lambda t)$ .
	- Calcule o valor médio de f,  $f_0$ , em função de  $f(t_0)$  e  $\sigma_f$ .
	- Expanda a f.d.p. de  $f$  em torno de  $f_0$  no caso em que

$$
f - f_0 \ll f_0,
$$

e obtenha uma aproximação gaussiana para essa f.d.p..

- Compare a funcão exata com a aproximada nos pontos:  $f = f_0$ ;  $f = f_0 + \sigma_f$ ;  $f = f_0 - \sigma_f$  (use  $\sigma_f$  calculado aproximadamente).
- Qual o valor de  $\sigma_t$  que origina diferenças de 5% entre os valores da f.d.p. exata e a aproximada nesses pontos escolhidos?
- Etapa 3. Escolha  $t_0$  e  $\sigma_t$  para os quais a aproximação gaussiana da f.d.p. de  $f$  seja válida, gere aleatórios gaussianos  $\mu_i$  de média 0 e desvio padrão 1 e com eles simule um conjunto  $\mathbf{T}_1 = \{t_i \mid t_i = t_0 + \mu_i \sigma_t \}$  (aleatórios

gaussianos de média  $t_0$  e desvio padrão  $\sigma_t$ ). Construa o conjunto  $\mathbf{F}_1 =$  ${f(t_i)}$ . Calcule a média, o desvio padrão, a curtose e a assimetria de cada um dos 2 conjuntos.

- Repita toda a operação acima para  $t_0$  e  $\sigma_t$  tais que a aproximação gaussiana da f.d.p. de  $f$  não seja válida. Nesse caso, escolha o intervalo de f que melhor representa as grandezas — discuta as possibilidades e defenda sua escolha!
- Etapa 4. Compare a condição de validade da aproximação gaussiana nesse caso com aquela de transformações do tipo  $t^n$  (exercício anterior) e discuta qual o motivo da diferença de critérios.

 $T1$  -  $\cal{A}$  gaussiana como aproximação

## As incertezas associadas às interpolações e extrapolações

Calcule o valor interpolado ou extrapolado de um conjunto de pontos  $\set{(x_i, y_i, \sigma_i)}$ onde  $y$  é uma função linear nos parâmetros e em  $x$  também. Não esqueça de incluir a covariância entre os parâmetros da reta ajustada na propagação das variâncias! Verifique, por simulação, que as estimativas das variâncias são adequadas. Vocˆe pode tentar descobrir o que acontece se agregar um dado interpolado ao conjunto de dados originais.

- Etapa 1. Embora o Mathematica e o MathLab tenham excelentes geradores de números aleatórios, é conveniente conhecer alguns algoritmos para essa tarefa. Assim, gere aleatórios gaussianos com o algoritmo de Box-Muller:
	- Gere 2 números aleatórios  $U_1$  e  $U_2$ , com f.d.p. uniforme na faixa [0,1], com o gerador do programa que estiver usando.
	- Calcule

$$
X_1 = \sqrt{-2\ell n U_1} \cos 2\pi U_2
$$
  

$$
X_2 = \sqrt{-2\ell n U_1} \text{ sen } 2\pi U_2
$$

onde  $X_1$  e  $X_2$  são dois números aleatórios gaussianos independentes de média 0 e desvio padrão 1.

• Repita as operações acima até obter muitos aleatórios gaussianos.

- Verifique se os números obtidos são mesmo aleatórios gaussianos: calcule a média e o desvio padrão; faça um histograma e verifique se as quantidades de números nas faixas  $[-3\sigma, -2\sigma]$ ,  $[-2\sigma, -\sigma]$ ,  $[-\sigma, 0]$ , etc, obedecem à fdp normal; calcule os parâmetros de assimetria e curtose e veja se coincidem com os valores esperados, dentro das incertezas. Esses não são os melhores testes, mas são suficientes para os propósitos deste trabalho; testes simples assim devem ser realizados SEMPRE, mesmo que esteja usando programas confiáveis.
- Calcule a estimativa da cov $(U_1, U_2)$  e verifique se de fato é nula dentro da incerteza dessa estimativa.
- **Etapa 2.** Gere um conjunto de pontos simulados  $\{ (x_i, y_i, \sigma_i) \}$ , com x a variável independente e  $y$  a variável dependente, e

$$
y_i \approx N(a_0 + b_0 x_i, \sigma_i) \quad ,
$$

em que  $\approx$  significa "distribuido conforme" a f.d.p. que segue o símbolo e em que  $a_0$  e  $b_0$  são constantes conhecidas, com  $\sigma_i$  igual ao desviopadrão. Vamos, então, supor que o erro da medida,  $\epsilon_i$ , seja distribuido normalmente com

$$
\sigma_i^2 = \langle \epsilon_i^2 \rangle \quad ,
$$

com a propriedade de que não há erro sistemático,

$$
\langle \epsilon_i \rangle = 0 .
$$

Use  $\{x_i\} = \{4, 8, 12, 16, 20, 24\}$  e  $\sigma_i = 0, 30$  para todo i, com  $a_0 = -2, 5$ e  $b_0 = 0,225$ . Escreva o algoritmo de ajuste (tão genericamente quanto possivel), ajuste os parâmetros ao conjunto de dados e calcule  $\chi^2$ . Com  $\hat{a}$ e  $\hat{b}$  obtidos, calcule os valores interpolados de y para  $x = 10$ , 14 e 20 e os valores extrapolados para  $x = 0$  e  $x = 40$ , bem como os desvios padrões associados. Interprete o resultado (extrapolação boa ou ruim, em função do valor obtido conter, dentro da incerteza, o valor verdadeiro).

Etapa 3. Repita a etapa 2 muitas vezes. Faça histogramas dos valores de y interpolados e extrapolados e interprete o resultado. Os desvios padrões calculados são adequados?

- Etapa 4. Faça um histograma dos  $\chi^2$  e interprete. Verifique se a um valor de  $\chi^2$  próximo ao médio está associado um valor interpolado próximo ao verdadeiro, fazendo diagramas de pontos  $(y_{interpolado}, \chi^2)$ . Escolha duas posições  $x$  distintas para calcular os  $y_{interpolado}$  e construir esses scatter plots. Calcule as covariâncias entre  $\chi^2$  e os parâmetros escolhidos a partir dos resultados numéricos que você graficou.
- Etapa  $5$  opcional. Calcule a matriz de covariância entre os dados e os valores interpolados para  $x = 10$ , 14 e 20. Ajuste a reta a esse conjunto todo (agora, com três dados a mais e com a matriz de covariância no meio) e compare os resultados obtidos com e sem a inclusão dos dados interpolados, tanto para os coeficientes quanto para o  $\chi^2$ .

 $T4$  - Incertezas de interpolação e extrapolação

# Aumentar o número de parˆametros n˜ao implica em melhorar o ajuste.

Simular uma medida  $\{(x_i, y_i, \sigma_i)\}\$ , onde  $x_i$  é a variável independente supostamente observada sem erro e  $y_i$  é a variável dependente que se relaciona com  $x_i$ por meio da express˜ao

$$
y = h(x; \vec{a}) + \epsilon
$$

onde  $\vec{a}$  é um vetor de  $\nu$  constantes, y depende linearmente dos  $a_i$  e  $\epsilon$  é um erro não sistemático distribuído de acordo com uma Normal de desvio padrão  $\sigma$ conhecido. Ao final do trabalho, você deve escolher uma forma para a função  $h$  que seja útil ao seu trabalho final, mas comece com apenas dois parâmetros e uma fórmula simples,

$$
y = a_0 + b_0 x + \epsilon,
$$

onde  $a_0$  e  $b_0$  são constantes. Ajustar pelos dados os parâmetros de reta, parábola e cúbica, calculando  $\chi^2$  e interpretando os valores obtidos para os coeficientes parabólico e cúbico e o significado de ajustá-los. Testar a interpretação repetindo a simulação muitas vezes.

**Etapa 1.** Teste se os números aleatórios gaussianos do programa que está usando têm as propriedades desejadas. Gere muito números, calcule a média e o desvio padrão; faça um histograma e verifique se as quantidades de números nas faixas  $[-3\sigma, -2\sigma]$ ,  $[-2\sigma, -\sigma]$ ,  $[-\sigma, 0]$ , etc, obedecem à fdp normal; calcule os parˆametros de assimetria e curtose e verifique

se tem valores iguais aos esperados, dentro das respectivas incertezas. Divida os números em pares  $(g_1, g_2)$ , calcule a estimativa da cov $(g_1, g_2)$  e verifique se ela é nula dentro da incerteza dessa estimativa. Estes testes n˜ao s˜ao os mais sens´ıveis, de modo que seu gerador precisa passar neles para servir aos fins deste trabalho.

Etapa 2. Obtenha um conjunto de dados simulados. É preciso, primeiro, fixar os valores da variável independente, os valores verdadeiros dos parâmetros e dos desvios padrões "experimentais". Façamos as seguintes escolhas:

$$
\{x_i\} = \{4, 6, 8, 10, 12, 14, 16, 18, 20, 22, 24\} \qquad \text{(portanto 11 dados)}
$$
\n
$$
a_0 = -2, 5 \qquad e \quad b_0 = 0, 225 \qquad ;
$$
\n
$$
\sigma_i = 0, 30 \text{ para todo } i \ (i = 1, 2, \dots N, \text{ com } N = 11)
$$

Para simular o conjunto de dados, obtenha, para cada um dos N valores da variável independente  $x_i$ , um número aleatório gaussiano  $\epsilon_i$  com o desvio padrão escolhido e calcule

.

$$
y_i = a_0 + b_0 x_i + \epsilon_i
$$

Escreva o algoritmo de ajuste de uma reta  $y = a + bx$  e uma parábola  $y = c + dx + e^{2}$  (tão genericamente quanto possivel) e obtenha  $a_1, b_1,$  $c_1, d_1$  e  $e_1$ , os valores ajustados dos parâmetros. Calcule  $\chi^2$  para cada um dos ajustes e interprete os resultados (ajuste bom ou ruim).

- Etapa 3. Repita os cálculos com pelo menos 10 conjuntos de dados simulados, de preferência com 100 conjuntos. Faça os histogramas dos coeficientes polinomiais obtidos, bem como dos  $\chi^2$  — claro, não misture dados de ajustes de polinômios de graus diferentes. Que acontece aos valores ajustados do termo parabólico? E aos conjuntos dos  $\chi^2$  obtidos dos ajustes de parábola?
- **Etapa 4.** Para cada conjunto de dados simulados, verifique se  $P(\chi^2 > \chi^2_{calculado})$ cresce ou decresce com o grau do polinômio, onde  $P$  é a probabilidade de  $\chi^2_{calculado}$  ser excedido. Procure estabelecer um critério para a escolha do grau. Em que fração das simulações seu critério foi adequado? Discuta com o professor ou a professora a adequação do critério escolhido, bem antes de dar o seminário, para verificar se fez uma das escolha comuns ou n˜ao.
- Etapa 5. Verifique se há alguma dependência entre o ajuste ser  $bom$ , no sentido de obter-se um  $\chi^2$  próximo do número de graus de liberdade, e calcular-se um valor *nulo* para o coeficiente parabólico, no sentido do valor ajustado ser menor que o desvio padrão. Utilize, por exemplo, um diagrama de todos pontos  $(\chi^2)$ , coeficiente) obtidos.
- Etapa  $6$  opcional. Adapte as etapas acima para a função h de seu interesse.

 ${\bf \emph{Aumentar o número de parâmetros...}}$ 

# Ajuste de parâmetros a dados com erros nas variáveis dependente e independente.

Simular um conjunto de dados  $\{(x_i, \sigma_{x_i}, y_i, \sigma_{y_i})\}$  onde  $x$  é a variável independente observada com desvio padrão  $\sigma_x$  e y a variável dependente observada com desvio padrão  $\sigma_y$ . A função verdadeira que relaciona  $y \in x$  é

$$
y = a_0 + b_0 x + c_0 x^2
$$

e os erros em  $x \in y$  não são sistemáticos e distribuem-se como gaussianas independentes. Ajustar os parâmetros da parábola e verificar se o resultado é adequado. Repetir a simulação muitas vezes de maneira a obter-se histogramas dos parˆametros ajustados e verificar se esses histogramas correspondem a gaussianas.

- **Etapas 1**. Gerar números aleatórios gaussianos  $\alpha$  de média nula e desvio padrão 1. Escolha um bom gerador — qualquer um dos que foram empregados nos outros trabalhos servirá.
- Etapa 2. Simule um conjunto de 9 dados. Chamemos de  $N$  o número de dados.
	- Para  $x_{i,0} \in \{-20, -15, -10, -5, 0, 5, 10, 15, 20\}$ , calcule

$$
x_i = x_{i,0} + \alpha \sigma_{x,i}
$$

18 T7 - Ajuste de função a dados com erros nos dois eixos

$$
\text{Escolha }\sigma_{x,i} = \left\{ \begin{array}{ll} 1,0 & ,x_i \leq 0\\ 0,6 & ,x_i > 0 \end{array} \right.
$$

• Calcule

$$
y_i = a_0 + b_0 x_{i,0} + c_0 x_{i,0}^2 + \alpha' \sigma_{y,i}.
$$

Escolha  $a_0 = -2, 5; b_0 = 0, 55; c_0 = 0, 05 \text{ e } \sigma_{y,i} = 1, 1 \text{ para todo } i.$ 

- Etapa 3. Ajuste os parâmetros da parábola, levando em conta a incerteza na variável independente através de uma projeção na direção  $y$ .
	- Ajuste primeiro os parâmetros da parábola *desprezando* a incerteza em x. Obtenha, então, estimativas  $a'$ ,  $b'$  e  $c'$  dos parâmetros da função.
	- Calcule, para cada i, o desvio padrão efetivo  $\sigma_i$  como

$$
\sigma_i^2 = \sigma_{y,i}^2 + \left(\frac{\partial y}{\partial x}\bigg|_{x_i}\right)^2 \sigma_{x,i}^2
$$

- Ajuste os parâmetros da parábola ao conjunto *equivalente* de dados, {  $(x_i y_i \sigma_i)$  } e calcule  $\chi^2$ .
- Repita o cálculo de  $\sigma_i^2$  acima com os novos valores dos coeficientes e refaça o ajuste até que as variações nos parâmetros e no  $\chi^2$  sejam desprezíveis.
- Etapa 4. Refaça a simulação muitas vezes e faça os histogramas dos parâmetros  $a, b, c$  e dos  $\chi^2$  obtidos. Para cada parâmetro, verifique se há desvio sistemático calculando a média; se o desvio padrão calculado a partir da matriz de covariância corresponde ao calculado a partir dos histogramas; se 68% dos valores ajustados estão a menos de um desvio padrão da média, 95% a menos de dois desvios padrões, etc.
- Etapa 5(opcional). Há situações em que esse procedimento é inadequado, por exemplo se  $c_0$  é muito grande, tal como  $c_0 = 2$ , ou se  $\sigma_x$  é grande. Porque? Escolha uma situação em que o resultado é tendencioso e simule, mostrando essa tendenciosidade. Seria possível corrigir o erro sistemático do ajuste, nesses casos? Como?

## Incerteza da estimativa do desvio padrão.

Simular cerca de 100 medidas, cada uma com 10 dados que obedeçam à fdp normal de média  $x_0$  e desvio padrão  $\sigma_0$ . Verificar se  $\bar{x}$  e  $\sigma_m$  são correlacionados, onde  $\sigma_m$  é o desvio padrão da média. Verificar que a variância da média,  $\sigma_m^2$ , tem a mesma fdp que a variável  $\chi^2$ . Estimar o desvio padrão do desvio padrão.

Etapa 1. Obter números aleatórios gaussianos  $\mu$ , usando o algoritmo do trabalho T1. Transforme esses números de média 0 e desvio padrão 1 em números aleatórios x de média  $x_0$  e desvio padrão  $\sigma_0$ , calculando

$$
x = x_0 + \sigma_0 \cdot \mu \qquad .
$$

Teste o quanto esses números são gaussianos mesmo, utilizando os procedimentos sugeridos nas Etapas 1 dos trabalhos 1 e 2.

Etapa 2. Para cada uma das medidas simuladas, calcule as grandezas: média, desvio padrão, desvio padrão da média, parâmetro de assimetria  $\beta$ , curtose  $\kappa$  e *range*, e faça um histograma de cada uma delas. Define-se

$$
\beta = \frac{\overline{(x - \bar{x})^3}}{(\sigma^2)^{3/2}}
$$

$$
\kappa = \frac{\overline{(x - \bar{x})^4}}{(\sigma^2)^2} - 3
$$

$$
range = x_{\text{max}} - x_{\text{min}}.
$$

Etapa 3. Desenhe um diagrama com eixos  $\bar{x}$  e  $\sigma_m$ , onde coloca-se um ponto para cada par dessas grandezas obtido das medidas simuladas. Calcule a correlação  $\rho$  entre  $\bar{x}$  e  $\sigma_m$ ,

$$
\rho = \frac{<( \bar{x} - \bar{\bar{x}})(\sigma_m - \bar{\sigma}_m) >}{\sigma_{\bar{x}} \sigma_{\sigma_m}}
$$

onde  $\langle a \rangle$  significa o mesmo que  $\bar{a}$ , a média de a. Como você explica a inexistência da correlação entre  $\bar{x}$  e  $\sigma_m?$  O fato dessas duas estatísticas serem funções dos mesmos dados não devia implicar numa correlação entre elas?

Etapa 4 (opcional). O mesmo que na etapa 3, para  $\beta$ ,  $\kappa$  e *range*.

## Desvio padrão efetivo e intervalo de confiança.

Considere que as observações de uma grandeza física  $x$  seguem uma distribuição normal. Simular muitas medidas, com 3 dados cada uma, dessa grandeza. Determinar os menores intervalos que contem o valor verdadeiro em  $68\%$  e  $95\%$  das simulações. Repetir a simulação e a determinação dos intervalos para medidas com 10 dados. Entender porque histogramas provavelmente alargam com o aumento do número de dados, embora tenham, em  $m\acute{e}dia$ , largura *independente* do número de dados.

Etapa 1. Obter números aleatórios gaussianos, com o seguinte algoritmo:

• A partir de 12 números aleatórios  $U$  com fdp constante no intervalo  $[0,1]$ , calcule um número aleatório X com fdp aproximadamente gaussiana de média nula e desvio padrão 1,

$$
X = \sum_{i=1}^{12} U_i - 6 \qquad .
$$

• A partir de X, obtenha o número aleatório "gaussiano" $X^*$ ,

$$
X^* = X \sum_{s=0}^{4} a_s X^{2s}
$$

,

onde

 $a_0 = 0,98746,$ 

$$
a_1 = 3,9439 \cdot 10^{-3},
$$
  
\n
$$
a_2 = 7,474 \cdot 10^{-5},
$$
  
\n
$$
a_3 = -5,102 \cdot 10^{-7}
$$
  
\n
$$
a_4 = 1,141 \cdot 10^{-7}
$$

- Verifique se os números aleatórios gerados por esse algoritmo distribuemse de fato como uma gaussiana. Utilize os testes descritos nas etapas 1 dos trabalhos T1 e T2.
- **Etapa 2.** Fixando os valores de  $x_0$  (média) e  $\sigma_0$  (desvio padrão), obtenha os conjuntos de 3 dados simulados. Cada dado  $x_i$  é calculado como

$$
x_i = x_0 + X^* \cdot \sigma_0.
$$

Se quiser, use  $x_0 = 20, 0$  e  $\sigma_0 = 2, 5$ , mas sinta-se à vontade para fazer sua escolha. Para cada conjunto, calcule  $\bar{x}$ ,  $\sigma$  e  $\sigma_m$ . Faça histogramas dessas estatísticas. Determine em que fração dos conjuntos  $x_0 \in [\bar{x}-\sigma_m, \bar{x}+\sigma_m]$ e em que fração dos conjuntos  $x_0 \in [\bar{x} - 2\sigma_m, \bar{x} + 2\sigma_m].$ 

- Etapa 3. Determine  $\alpha_{68}$  e  $\alpha_{95}$  tais que as frações dos conjuntos em que  $x_0 \in$  $[\bar{x}-\alpha_{68}\sigma_m, \bar{x}+\alpha_{68}\sigma_m]$  e  $x_0 \in [\bar{x}-\alpha_{95}\sigma_m, \bar{x}+\alpha_{95}\sigma_m]$  sejam 68,3% e 95,5%, respectivamente. Compare os valores de  $\alpha$  obtidos com aqueles calculados a partir da distribuição de t de Student.
- Etapa 4. Repita a etapa 2, utilizando conjuntos de 10 dados. Compare as dispersões, valores médios, valores prováveis e medianas dos  $\sigma$  obtidos nas séries de simulações das Etapas 2 e 3. Compare as mesmas estatísticas calculadas agora sobre as variâncias  $\sigma^2$  obtidas. O que voce diz a respeito da dependência da largura média dos histogramas com o número de dados? E da largura provável?
- Etapa 5 (opcional). Simule uma medida com 2 dados e calcule  $\sigma$ . Sorteie mais um dado e *recalcule σ*. Vá acrescentando dados à medida e recalculando  $\sigma$ . (Desculpe a parecença com uma receita de bolo, mas uma  $\exp$ licação mais resumida pode por tudo a desandar...). Faça um gráfico de  $\sigma$  contra o número de dados. Repita a operação diversas vezes. Qual o comportamento mais comum – o histograma alarga, estreita ou n˜ao muda de largura?

Etapa 6 (opcional). Proceda como na etapa 5, mas para o valor médio da variável  $t_{\nu=1}$ , que é  $(x_1 + x_2)/(x_1 - x_2)$ , ou seja, é a variável  $t$  para uma medida com 2 dados de uma grandeza de média nula e desvio padrão desconhecido. Como evolui a média dessa grandeza? e a mediana?

 $24\,CAP\'ITULO\, 7.\ \ DESVO\, PADR\~AO\, EFETIVO\, E\, INTERVALO\, DE\, CONFIAN\,.$ 

## Estimativa dos desvios padrões dos parâmetros não ajustados.

Ajustam-se os parâmetros de uma função

$$
y = f(\vec{x}; \vec{a}, \vec{p}),
$$

a um conjunto de dados  $\{(x_i, y_i, \sigma_i)\}$  onde  $\vec{x}$  representa as variáveis independentes,  $\vec{a}$  o conjunto de parâmetros ajustáveis e  $\vec{p}$  os parâmetros conhecidos que tem uma precisão limitada. Deseja-se propagar a incerteza dos  $p_i$  no resultado final (os parâmetros  $a_k$ ). Vamos representar o desvio padrão no parâmetro  $p_j$  por  $s_j$ . Vamos parar aqui a descrição genérica do problema e passar a um exemplo específico. ATENÇÃO, voce pode sugerir *outro* problema que lhe seja de interesse!

EXEMPLO. (Pode ser usado para o trabalho, mas seu uso não é obrigatório.)

Suponha que deseja-se separar as atividades de dois nuclídeos observadas numa mesma linha espectral, através da separação das meias-vidas envolvidas. A equação que dá o número de átomos ativos no instante  $t \notin \mathcal{L}$ 

$$
N(t) = N_a \exp(-\lambda_a t) + N_b \exp(-\lambda_b t) \qquad ,
$$

de maneira que o número de contagens no intervalo  $(t_i, t_i + \Delta t_i)$  é

$$
y(\vec{x}_i, \vec{N}, \vec{\lambda}) = N_a \exp(-\lambda_a t_i) [1 - \exp(-\lambda_a \Delta t_i)] + N_b \exp(-\lambda_b t_i) [1 - \exp(-\lambda_b \Delta t_i)]
$$

onde  $\vec{x}_i = (t_i, \Delta t_i), \ \vec{N} = (N_a, N_b)$  e  $\vec{\lambda} = (\lambda_a, \lambda_b)$ . (Neste caso, o número de parâmetros ajustáveis é igual ao de parâmetros fixos conhecidos, o que não é

sempre necessário.) Assim, a partir da medida  $\{(t_i, \Delta t_i, y_i, \sigma_i)\}\$ , onde  $\sigma_i$  é o desvio padrão de  $y_i$ , pode-se estimar  $N_a$  e  $N_b$  por uma regressão, se  $\lambda_a$  e  $\lambda_b$ são conhecidos. A matriz de covariância do ajuste, porém, reflete apenas as incertezas dos  $y_i$  mas não as incertezas de  $\lambda_a$  e  $\lambda_b$ .

Etapa 1. Para o conjunto de dados

t 
$$
\Delta t
$$
  $y(\sigma)$   
\n0,5 1,5 23590(159)  
\n2,2 1,5 7157(94)  
\n3,9 1,5 3267(69)  
\n5,5 3,0 3180(79)  
\n8,7 4,0 1914(77)  
\n $\lambda_a = 0, 203(5)h^{-1}$   
\n $\lambda_b = 0, 920(11)h^{-1}$ 

calcule  $N_a(\sigma_a)$  e  $N_b(\sigma_b)$ .

Há dois procedimentos distintos para incluir na variância do resultado final as parcelas devidas às variâncias desses dois parâmetros, descritos nas duas secções a seguir.

#### 8.1 Propagação do desvio padrão por estimativas das derivadas.

**Etapa 2.** Estime  $\frac{\partial N_a}{\partial \lambda_a}$  refazendo o cálculo de  $N_a$  com

$$
\lambda'_a = \lambda_a + \Delta.
$$

Use  $\Delta$  pequeno,  $\Delta \sim 0,0001h^{-1}$ , e estime

$$
\frac{\partial N_a}{\partial \lambda_a} \cong \frac{N'_a - N_a}{\Delta}
$$

Faça o mesmo para estimar  $\frac{\partial N_a}{\partial \lambda_b}$ ,  $\frac{\partial N_b}{\partial \lambda_a}$  $\frac{\partial N_b}{\partial \lambda_a}$  e  $\frac{\partial N_b}{\partial \lambda_b}$  $\partial \lambda_b$ 

**Etapa 3.** Calcule então a variância total de  $N_a$ ,  $\Sigma_a^2$ , a partir da superposição da variância devida aos  $y_i$ ,  $\sigma_a^2$ , com a devida aos parâmetros  $\lambda$ ,

$$
\Sigma_a^2 = \sigma_a^2 + \left(\frac{\partial N_a}{\partial \lambda_a}\right)^2 s_a^2 + \left(\frac{\partial N_a}{\partial \lambda_b}\right)^2 s_b^2,
$$

com uma fórmula análoga para a variância total de  $N_b$ .

#### 8.2 Método de Monte Carlo.

Etapa 2. A partir de números aleatórios  $U$  com fdp constante no intervalo  $[0,1]$ , calcule números aleatórios A com fdp aproximadamente gaussiana de média nula e desvio padrão 1,

$$
A = \sum_{i=1}^{12} U_i - 6
$$

Etapa 3. Calcule

$$
\lambda'_a = \lambda_a + \alpha s_a
$$

$$
\lambda'_b = \lambda_b + \beta s_b
$$

onde  $\alpha$  e  $\beta$  são dois números aleatórios gaussianos de média 0 e desvio padrão 1. Repita a etapa 1 trocando os  $\lambda$  pelos  $\lambda'$ .

Etapa 4. Repita a etapa 3 diversas vezes, talvez 10. Faça um histograma dos  $N_a$  e dos  $N_b$  obtidos e calcule os desvios padrões correspondentes,  $\sigma_{a(\lambda)}$ e  $\sigma_{b(\lambda)}$ . A variância total em  $N_a$  será

$$
\Sigma_a^2 = \sigma_a^2 + \sigma_{a(\lambda)}^2
$$

,

com uma fórmula análoga para a variância de  $N_b$ .

# Teste da fórmula de cálculo da variância de uma função de várias variáveis, quando elas são correlacionadas.

A variância de uma função y de m variáveis aleatórias  $a_1, a_2, \ldots, a_m, y =$  $f(a_1, a_2, \ldots, a_m)$ , pode ser estimada como

$$
\sigma^2 = \sum_{k=1}^M \left(\frac{\partial y}{\partial a_k}\right)^2 \sigma_k^2 + \sum_{k \neq j}^M \left(\frac{\partial y}{\partial a_k} \frac{\partial y}{\partial a_j}\right) \text{ cov}(a_j, a_k)
$$

onde $\sigma_k^2$  é a variância de  $a_k$ e ${\rm cov} (a_j, a_k)$  é a covariância entre  $a_j$  e  $a_k.$ Teste, através de simulação, a adequação da fórmula para as funções :

$$
y = a + b;
$$
  

$$
y = a - b;
$$
  

$$
y = a2b2;
$$

 $y = atq(b)$  com b em radiano, e

 $y = a \exp(0, 7 * b).$ 

Voce pode usar  $a = 2,00(4), b = 1,000(5),$  com  $cov(a, b) = 1,610^{-4},$ 

Etapa 1. Construa um gerador de números aleatórios gaussianos correlacionados, utilizando o seguinte algoritmo:

- $\bullet$  Gere dois números aleatórios gaussianos  $X$  e  $Y$  de média nula e desvio padrão 1. Utilize qualquer dos algoritmos mencionados nos diversos trabalhos.
- $\bullet$  Obtenha dois números aleatórios  $a \in b$  com fdp gaussiana, com desvios padrões  $\sigma_a$ e $\sigma_b$ e coeficiente de correlação  $\rho,$  calculando

$$
a = a_0 + \sigma_a X \qquad e
$$
  

$$
b = b_0 + \sigma_b (\rho X + \sqrt{1 - \rho^2} Y) \qquad .
$$

Mostre, analiticamente, que as variáveis  $a, b$  tem correlação igual a  $\rho$ .

Etapa 2. Sorteie um grande número de pares  $(a, b)$ , talvez 1000. Calcule as funções  $y$  dadas, faça os histogramas dos  $y$  obtidos e calcule as variâncias a partir dos dados histogramados. Confira com o esperado da fórmula de cálculo da variância de uma função de variáveis aleatórias.

# Eficiência de estimadores de posição

Três estimadores para a localização de uma distribuição são frequentemente utilizados: a média, a mediana e a média dos extremos. Neste trabalho, estes três estimadores são usados para avaliar a posição das distribuições gaussiana, Cauchy e uniforme.

Um estimador é tanto mais eficiente quanto menor for a variância. Portanto, para achar a eficiência, deve-se determinar a variância do estimador para a distribuição em estudo.

Etapa 1. Escolha geradores de número ao acaso que sigam as distribuições acima citadas.

- Para a distribuição uniforme, use diretamente o gerador do computador, eventualmente relocando a distribuição para que os numeros caiam entre  $a \in b$  (à sua escolha).
- Para a gaussiana, utilize um dos geradores discutidos nos outros trabalhos propostos. De novo, escolha a posição e a variância como quiser.
- $\bullet$  Para a distribuição de Cauchy,

$$
f(x) = \frac{1}{\pi(1+x^2)}
$$

calcule x como

$$
x = \frac{R_1}{R_2}
$$

onde  $\mathcal{R}_1$  e  $\mathcal{R}_2$ são números aleatórios gaussianos de média zero e desvio padrão 1.

- Etapa 2. Para cada distribuição, gere 100 sequências de 10 dados. Para cada sequência, calcule as três estimativas e histograme-as.
- Etapa 3. Calcule a variância dos histogramas da etapa 2. Monte uma tabela com os resultados. Que estimador é o mais eficiente para cada distribuição?
- Etapa 4. Repita as etapas 2 e 3 com sequências de N=1000 dados.

## Análise de previsão.

Como a matriz de covariâncias depende apenas dos valores da variável independente e das incertezas experimentais, mas não dos valores da variável dependente, é possível escolher previamente para quais valores da variável independente devem ser efetuadas as observações experimentais de maneira a minimizar-se a incerteza do resultado final. Este tipo de estudo é chamado análise de previsão.

Suponha que deseja-se separar as atividades de dois nuclídeos observadas numa mesma linha espectral, através da separação das meias-vidas envolvidas. A equação que dá o número de átomos ativos no instante  $t \notin \mathcal{L}$ 

$$
N(t) = N_a \exp(-\lambda_a t) + N_b \exp(-\lambda_b t) \qquad ,
$$

de maneira que o número de contagens no intervalo  $(t_i, t_i + \Delta t_i)$  é

$$
A_i = N_a \exp(-\lambda_a t_i)[1 - \exp(-\lambda_a \Delta t_i)] + N_b \exp(-\lambda_b t_i)[1 - \exp(-\lambda_b \Delta t_i)].
$$

Assim, a partir da medida  $\{(t_i, \Delta t_i, A_i, \sigma_i)\}\$ , onde  $\sigma_i$  é o desvio padrão em  $A_i$ , pode-se estimar $N_a$ e $N_b$  por uma regressão linear, se  $\lambda_a$ e $\lambda_b$ são conhecidos.

Fazendo-se um modelo para  $\sigma_i$ , por exemplo,

$$
\sigma_i^2 = A_i + B\Delta t_i
$$

,

onde  $B$  é uma constante conhecida (no caso, o número de contagens de fundo sob o pico por unidade de tempo), é possvel construir uma matriz de covariâncias para cada escolha dos intervalos de contagem  $(t_i, t_i + \Delta t_i)$  e verificar qual deles resulta numa menor incerteza final em  $N_a$ e $N_b$ . Claro, é preciso ter idéia da razão entre  $N_a$  e  $N_b$  para estimar as incertezas.

Etapa 1. Façamos a escolha das constantes envolvidas:

$$
\lambda_a = 0,203h^{-1}
$$

$$
\lambda_b = 0,920h^{-1}
$$

$$
N_a = 2N_b
$$

$$
N_b = 10000
$$

$$
B = 1000
$$

 $M =$ número de intervalos de contagem utilizados  $= 5$ 

- Etapa 2. Monte o algoritmo para estimar  $N_a$  e  $N_b$  a partir de um conjunto de dados  $\{(t_i, \Delta t_i, A_i, \sigma_i)\}$ . Prepare um programa para calcular a matriz de covariâncias.
- Etapa 3. Para  $t_i$  (em hora) ∈ {0, 2, 4, 6, 8} e  $\Delta t_i = 1$ , 9h, estime  $\sigma_i$  da maneira sugerida no enunciado do problema e use o algoritmo da etapa 2 para calcular  $\sigma_a$  e  $\sigma_b$ .
- Etapa 4. Tente minimizar  $\sigma_a$  (ignorando  $\sigma_b$ ) por tentativa e erro, escolhendo outros conjuntos de pares de variávees independentes  $t_i, \Delta t_i$ . Faça o mesmo com respeito ao parâmetro  $N_b$ , isto é, minimize  $\sigma_b$  ignorando  $\sigma_a$ . E possível minimizar simultaneamente  $\sigma_a$  e  $\sigma_b$  ?

## Unicidade do estimador de Mínimos Quadrados.

E comum repetirmos medidas muitas vezes, a fim de melhorar a precis˜ao do ´ resultado ou verificar sua repetitividade. Nesse caso, cabe se perguntar se faz diferença ajustar os parâmetros pelo Método dos Mínimos Quadrados a todos os conjuntos de dados de uma vez ou se é melhor ajustar os parâmetros a cada conjunto e tirar a m´edia dos resultados parciais. O objetivo deste trabalho ´e ilustrar que, por causa da unicidade do estimador de M´ınimos Quadrados, os detalhes do procedimento são irrelevantes, desde que toda a informação necessária seja usada, em particular as matrizes de covariância completas – as variâncias não bastam.

Etapa 1. Obter números aleatórios gaussianos, com o seguinte algoritmo:

• A partir de 12 números aleatórios  $U$  com fdp constante no intervalo  $[0,1]$ , calcule um número aleatório X com fdp aproximadamente gaussiana de média nula e desvio padrão 1,

$$
X = \sum_{i=1}^{12} U_i - 6
$$

• A partir de X, obtenha o número aleatório "gaussiano" $X^*$ ,

$$
X^* = X \sum_{s=0}^{4} a_s X^{2s}
$$

,

onde

$$
a_0 = 0,98746,
$$
  
\n
$$
a_1 = 3,9439 \cdot 10^{-3},
$$
  
\n
$$
a_2 = 7,474 \cdot 10^{-5},
$$
  
\n
$$
a_3 = -5,102 \cdot 10^{-7}
$$
  
\n
$$
a_4 = 1,141 \cdot 10^{-7}
$$

• Verifique se os aleatórios são gaussianos mesmo. Para tanto, sorteie um número grande de aleatórios gaussianos, calcule a média, o desvio padrão, a curtose,  $\kappa$ ,

$$
\kappa = \frac{\overline{(x-\bar{x})^4}}{(\sigma^2)^2} - 3
$$

e o parâmetro de assimetria,  $\beta$ ,

$$
\beta = \frac{\overline{(x-\bar{x})^3}}{(\sigma^2)^{3/2}}
$$

e compare com os valores esperados para essas grandezas.

Etapa 2. Considere que, na medida do decaimento de um conjunto de átomos, a intensidade  $I$  da linha espectral em função do tempo  $t \notin I$ 

$$
I(t) = I_0 \exp(-\lambda_0 t) \qquad .
$$

A medida consiste em amostrar a intensidade  $I_i$  em um conjunto de instantes  $t_i$ , o que dá origem a um conjunto de dados  $\{(t_i, I_i, \sigma_i), i = 1..N\},$ onde  $\sigma_i$  é o desvio-padrão de  $I_i$ ; adotaremos que os valores  $I_i$  são estatisticamente independentes.

A fim de simular o processo, necessitamos valores para os parâmetros e os instantes de amostragem. Se você conhecer valores típicos no seu ramo de pesquisa, adote-os; caso contrário, use  $I_0 = 1000$  ou 2000;  $\lambda_0 = 0, 4 \,\text{ms}^{-1}$ ;  $t_i = 2, 4, 6, 8$  e 10 ms e  $\sigma_i = 40$  ou 60, conforme o valor de  $I_0$ , mas igual em todos os instantes.

Sorteie *dois* conjuntos de dados, um para cada um dos valores de  $I_0$ , em que cada ponto é sorteado como

$$
I_i = I_0 \exp(-\lambda_0 t) + \sigma_i \cdot \epsilon
$$

onde  $\epsilon$  é um aleatório gaussiano da etapa 1.

- Etapa 3. Determine  $I \in \lambda$  pelo MMQ para cada um dos dois conjuntos de dados. Fica mais fácil linearizar a expressão, ou seja, ajuste os parâmetros a  $\ln y$ . Determine a matriz de covariâncias das estimativas e o valor de  $\chi^2$  em cada um dos ajustes.
- **Etapa 4.** Determine a soma dos  $\chi^2$  e as médias dos dois valores de  $\lambda$  obtidos na etapa anterior.
- Etapa 5. Ajuste os parâmetros I, II e  $\lambda$ , considerando todos os 10 pontos experimentais simultanemente. Compare os resultados obtidos com os calculados na etapa anterior.

 $38\,CAP\'ITULO\ 12.\ \ UNICIDADE\ DO\ ESTIMADOR\ DE\ M\'INIMOS\ QUADRADOS.$ 

## Bibliografia

- [Arfken] Mathematical Methods for Physicists, G.Arfken & H.Weber, Academic Press, 4<sup>ª</sup> edição (1995)
- [Bevington] Data Reduction and Error Analysis for the Physical Sciences, P.Bevington, McGraw-Hill, 1969
- [Conover] Practical Nonparametric Statistics, W.J.Conover, John Wiley & Sons Inc. 1971
- [CRC] Handbook of Tables for Probability and Statistics, CRC
- [Eadie] Statistical Methods for Physicists, W.T.Eadie et al., North Holland Pub.Co. 1971
- [Feller] An Introduction to Probability Theory and its Applications, John Wiley,  $2^a$  Ed. (1957)
- [Helene] Tratamento Estatístico de dados em Física Experimental, O.Helene, V.Vanin, Ed. Edgard Blücher, 2<sup>ª</sup> Ed., 1991
- [James] A review of pseudorandom number generators, F.James, Computer Physics Communications 60(1990)329-344
- [Kendall] The Advanced Theory of Statistics, M.Kendall, A.Stuart & J.K.Ord, Charles Griffin & Company Limited, London
- [Mannhart] A Small Guide to Generating Covariances of Experimental Data, Report PTB–FMRD 84, Berlin, 1981. ISSN 0341–6666
- [Marquardt] An Algorithm for Least-Squares Estimation of Nonlinear Parameters, D. Marquardt, SIAM J. Appl. Math. 11, 431-441, 1963

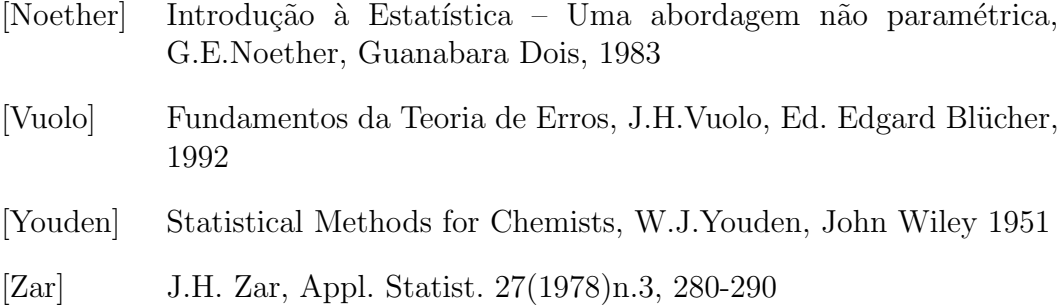